# Physical Data Organization

Introduction to Databases CompSci 316 Fall 2016

DUKE COMPUTER SCIENCE

## Announcements (Tue., Nov. 8)

- Non-Gradiance part of Homework #3 due tomorrow night instead of today
   Gradiance part (short) still due tonight
- Project milestone #2 due Thursday

## Outline

• It's all about disks!

- That's why we always draw databases as
  And why the single most important metric in database processing is (oftentimes) the number of disk I/O's performed
- Storing data on a disk
  - Record layout
  - Block layout

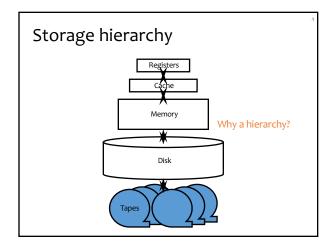

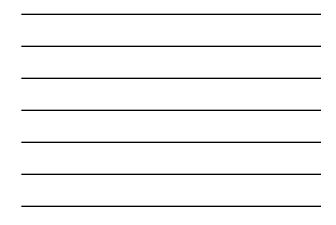

| How far away is data?                                                                                                  |                 |                 |          |
|----------------------------------------------------------------------------------------------------|-----------------|-----------------|----------|
| Location                                                                                                    | Cycles          | Location        | Time     |
| Registers                                                                                                    | 1               | My head         | 1 min.   |
| On-chip cache                                                                                                    | 2               | This room       | 2 min.   |
| On-board cache                                                                                                    | 10              | Duke campus     | 10 min.  |
| Memory                                                                                                    | 100             | Washington D.C. | 1.5 hr.  |
| Disk                                                                                                    | 10 <sup>6</sup> | Pluto           | 2 yr.    |
| Таре                                                                                                    | 10 <sup>9</sup> | Andromeda       | 2000 yr. |
| (Source: AlphaSort paper, 1995)<br>The gap has been widening!<br>& I/O dominates—design your algorithms to reduce I/O! |                 |                 |          |

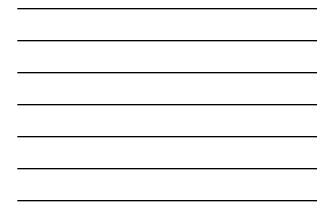

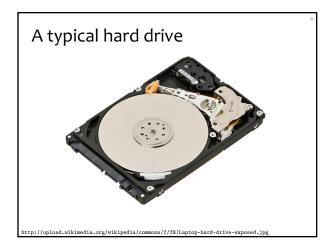

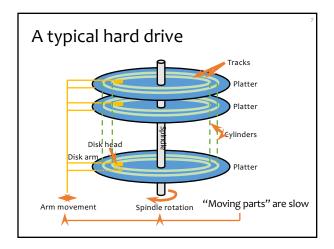

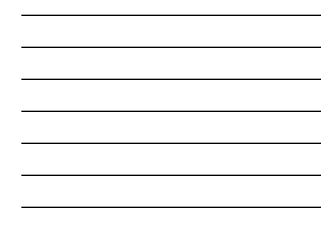

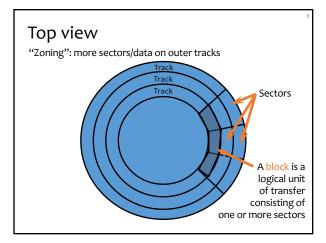

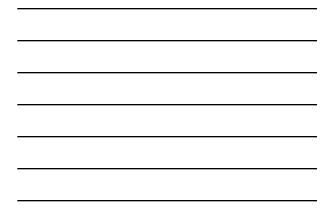

## Disk access time

Sum of:

- Seek time: time for disk heads to move to the correct cylinder
- Rotational delay: time for the desired block to rotate under the disk head
- Transfer time: time to read/write data in the block (= time for disk to rotate over the block)

## Random disk access

Seek time + rotational delay + transfer time

- Average seek time
  - Time to skip one half of the cylinders?
  - Not quite; should be time to skip a third of them (why?)
  - "Typical" value: 5 ms
- Average rotational delay
  - Time for a half rotation (a function of RPM) "Typical" value: 4.2 ms (7200 RPM)

# Sequential disk access

Seek time + rotational delay + transfer time Seek time

- 0 (assuming data is on the same track)
- Rotational delay
- 0 (assuming data is in the next block on the track) • Easily an order of magnitude faster than random disk access!

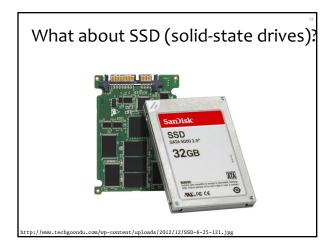

# What about SSD (solid-state drives)?

- No mechanical parts
- Mostly flash-based nowadays
- 1-2 orders of magnitude faster random access than hard drives (under 0.1ms vs. several ms)
- But still much slower than memory (~0.1µs)
  Little difference between random vs. sequential
- read performance
- Random writes still hurt
  In-place update would require erasing the whole "erasure block" and rewriting it!

#### Important consequences

- It's all about reducing I/O's!
- Cache blocks from stable storage in memory
  - DBMS maintains a memory buffer pool of blocks
  - Reads/writes operate on these memory blocks
  - Dirty (updated) memory blocks are "flushed" back to stable storage
- Sequential I/O is much faster than random I/O

#### Performance tricks

• Disk layout strategy

- Keep related things (what are they?) close together: same sector/block → same track → same cylinder → adjacent cylinder
- Prefetching
- While processing the current block in memory, fetch the next block from disk (overlap I/O with processing)
- Parallel I/O
- More disk heads working at the same time
- Disk scheduling algorithm
  - Example: "elevator" algorithm
- Track buffer
  - Read/write one entire track at a time

#### **Record** layout

- Record = row in a table
- Variable-format records
  - Rare in DBMS—table schema dictates the format
  - Relevant for semi-structured data such as XML
- Focus on fixed-format records
  - With fixed-length fields only, or
  - With possible variable-length fields

# Fixed-length fields

- All field lengths and offsets are constant
  Computed from schema, stored in the system catalog
- Example: CREATE TABLE User(uid INT, name CHAR(20), age INT, pop FLOAT);

- Watch out for alignment
  - May need to pad; reorder columns if that helps
- What about NULL?
  - Add a bitmap at the beginning of the record

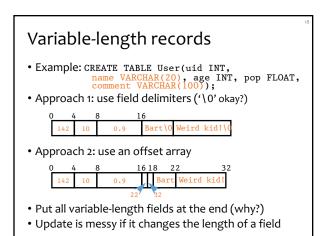

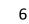

## LOB fields

- Example: CREATE TABLE User(uid INT, name CHAR(20), age INT, pop FLOAT, picture BLOB(32000));
- Student records get "de-clustered"
  - Bad because most queries do not involve picture
- Decomposition (automatically and internally done by DBMS without affecting the user)
  - (<u>uid</u>, name, age, pop)
  - (<u>uid</u>, picture)

#### **Block layout**

How do you organize records in a block?

- NSM (N-ary Storage Model)
- Most commercial DBMS
- PAX (Partition Attributes Across)
  Ailamaki et al., VLDB 2001

#### NSM

- Store records from the beginning of each block
- Use a directory at the end of each block
  - To locate records and manage free space
  - Necessary for variable-length records

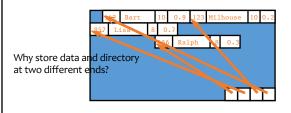

## Options

- Reorganize after every update/delete to avoid fragmentation (gaps between records)
   Need to rewrite half of the block on average
- A special case: What if records are fixed-length?
  - Option 1: reorganize after delete
    - Only need to move one record
    - Need a pointer to the beginning of free space
  - Option 2: do not reorganize after update
     Need a bitmap indicating which slots are in use

## Cache behavior of NSM

• Query: SELECT uid FROM User WHERE pop > 0.8;

Assumptions: no index, and cache line size < record size</li>
Lots of cache misses

• uid and pop are not close enough by memory standards

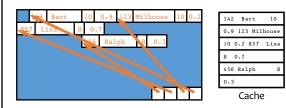

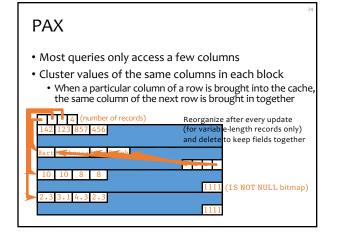

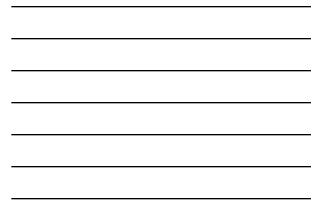

## Beyond block layout: column stores

- The other extreme: store tables by columns instead of rows
- Advantages (and disadvantages) of PAX are magnified
  - Not only better cache performance, but also fewer I/O's for queries involving many rows but few columns
  - Aggressive compression to further reduce I/O's
- More disruptive changes to the DBMS architecture are required than PAX
  - Not only storage, but also query execution and optimization

#### Summary

- Storage hierarchy
  - Why I/O's dominate the cost of database operations
- Disk
  - Steps in completing a disk access
  - Sequential versus random accesses
- Record layout
  - Handling variable-length fields
    Handling NULL

  - Handling modifications
- Block layout
  - NSM: the traditional layout
  - PAX: a layout that tries to improve cache performance
- Column store: NSM transposed, beyond blocks